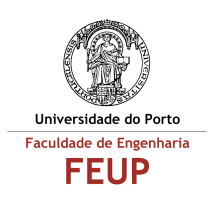

# **MESTRADO EM REDES E SISTEMAS DE COMUNICAÇÕES PROGRAMAÇÃO EM COMUNICAÇÕES**

# **Resolução do Exame de 23 de Novembro de 2001**

# **I. Conceitos de Orientação por Objectos**

Para cada uma das seguintes perguntas classifique quanto ao seu valor lógico (Verdadeiro e Falso) as afirmações das suas alíneas.

### **I.1. Os princípios fundamentais do modelo objecto são: abstracção, encapsulamento, modularidade, hierarquia, tipos, concorrência e persistência. O encapsulamento:**

a. salienta as características dum objecto consideradas essenciais e que o distinguem de todos os outros tipos de objectos, fornecendo, portanto, contornos muito bem definidos relativamente à perspectiva do utilizador.

FALSO: o texto refere-se à abstracção e não ao encapsulamento.

b. é a forma de ligar uma classe a um objecto, de tal modo que objectos de diferentes tipos não possam ser trocados entre si, ou no máximo, possam ser trocados apenas de forma controlada.

FALSO: o texto refere-se aos tipos e não ao encapsulamento.

c. é o processo de esconder todos os detalhes dum objecto que não contribuem para a definição das suas características essenciais.

VERDADEIRO.

#### **I.2. Um objecto possui estado, comportamento e identidade. O estado de um objecto:**

a. é a propriedade que o permite distinguir de todos os outros.

FALSO: o texto refere-se à identidade e não ao estado.

b. é a forma como ele age e reage, em termos do seu comportamento e em termos de passagem de mensagens.

FALSO: o texto refere-se ao comportamento e não ao estado.

c. engloba todas as propriedades do objecto, mais os valores correntes de cada uma dessas propriedades.

VERDADEIRO.

### **I.3. Uma linguagem de programação orientada aos objectos deve possuir características que permitam usar técnicas de programação orientada aos objectos.**

a. Na programação orientada aos objectos os sistemas são modularizados com base nas funções ou métodos.

FALSO: o texto refere-se à programação estruturada.

b. Na programação tradicional os sistemas são modularizados com base nas estruturas de dados.

**VERDADEIRO** 

c. Uma das técnicas da programação orientada aos objectos consiste em definir uma classe como extensão ou restrição de outra.

VERDADEIRO.

### **I.4. Considerando os cinco atributos de um sistema complexo:**

a. Os sistemas hierárquicos são normalmente compostos por poucos tipos de subsistemas diferentes, mas dispostos em combinações várias.

VERDADEIRO.

b. A complexidade toma a forma de uma hierarquia de vários subsistemas interrelacionados, que por sua vez têm os seus próprios subsistemas, e assim sucessivamente, até aos componentes elementares.

VERDADEIRO.

c. A escolha dos componentes primitivos dum sistema não é arbitrária, e é independente do observador do sistema.

FALSO: a escolha dos componentes primitivos é de facto arbitrária.

### **I.5. Tendo em consideração o modelo objecto:**

a. O modelo objecto orienta a construção de sistemas no sentido de torná-los muito complexos.

FALSO: os sistemas resultantes são menos complexos.

b. O modelo objecto produz sistemas sobre formas intermédias estáveis, logo mais flexíveis e reusáveis.

VERDADEIRO.

c. O modelo objecto reduz o risco de desenvolvimento de sistemas complexos.

VERDADEIRO.

### **I.6. Tendo em consideração as noções de classes e de objectos:**

a. Cada classe é uma instância de algum objecto e cada instância tem zero ou mais classes.

FALSO: os termos classe e objecto estão trocados.

b. A estrutura e comportamento de objectos similares são definidos na classe comum.

VERDADEIRO.

c. Do vocabulário do domínio do problema obtêm-se as abstracções chave que por sua vez originam as classes e objectos.

VERDADEIRO.

# **II. Modelos UML**

A empresa **YAO** (YET ANOTHER OPERATOR) pretende desenvolver um sistema de software denominado **BESTCALL** para disponibilizar aos seus clientes sob a forma de um serviço web, um serviço telefónico ou de uma aplicação Java cliente.

O sistema tem como objectivo indicar ao utilizador qual o operador de telecomunicações que cobra o menor valor para estabelecimento de uma ligação telefónica entre um número de origem e outro de destino, para uma determinada duração prevista. Adicionalmente, o sistema pode também estabelecer directamente a ligação através de um número verde da **YAO**.

Após uma análise do sistema a desenvolver, enumeraram-se os seguintes requisitos:

- A utilização do sistema de software **BESTCALL** inicia-se quando o utilizador introduz um número de origem, um número de destino (ambos com 9 digitos), e uma duração prevista (em segundos). Com base nestes dados de entrada e em informação disponibilizada por um sistema externo **PRICEEXPERT** (responsável pela gestão e actualização da informação sobre os tarifários praticados no mercado), o sistema calcula a melhor opção em termos de operador a utilizar e indica o resultado ao utilizador através de uma sequência de digitos a introduzir no telefone.
- O sistema destina-se a ser utilizado como um servidor e deve suportar diferentes tipos de clientes, que incluem uma aplicação Java cliente (**BESTCALLSOCKETCLIENT**), um cliente HTTP (**BESTCALLHTTPCLIENT**), e um cliente telefónico (**BESTCALLTONECLIENT**), às quais correspondem diferentes interfaces, respectivamente: interface gráfica interface textual e modelação em frequência
- A funcionalidade do sistema **BESTCALL** resume-se a suportar a interface com o utilizador nas suas três variantes e a efectuar um cálculo para encontrar o menor custo cobrado pelas operadoras, tendo como base informação disponibilizada pelo sistema **PRICEEXPERT**.
- O sistema **PRICEEXPERT** mantém actualizada informação sobre os diferentes operadores alternativos no mercado, os produtos que oferecem, as condições de utilização e os respectivos tarifários.
- Atendendo aos diferentes critérios encontrados para a tarifação das chamadas telefónicas, concluiu-se que os dados minimos a armazenar deveriam ser: tipo de cliente, operador origem, operador destino, distância, duração, tipo de arredondamento da duração (ao segundo ou ao minuto, por exemplo), desconto absoluto, desconto percentual. Assume-se que os dados de facturação acima mencionados são calculados *offline* com base na informação disponibilizada pelos operadores.
- O sistema **BESTCALL** é responsável ainda pela autenticação de utilizadores e gestão de sessões de utilização. Embora por defeito, o sistema não obrigue a autenticação de utilizadores, e cada sessão de utilização corresponder apenas a um pedido, o acesso a serviços adicionais poderá requerer autenticação e gestão de sessões de utilização do sistema.

### **II.1. Diagrama de Casos de Utilização**

a. Identifique os actores intervenientes no sistema descrito.

Podem ser considerados actores intervenientes no sistema, os diversos tipos de utilizador (via web, via telefone, via aplicação Java) e o sistema externo **PRICEEXPERT**.

b. Enumere os principais casos de utilização do sistema.

Os casos de utilização primários são simplesmente o "Calcular melhor operador" e o "Consultar PriceExpert".

c. Desenhe o diagrama de casos de utilização para o sistema, representando apenas os actores que iniciam casos de utilização.

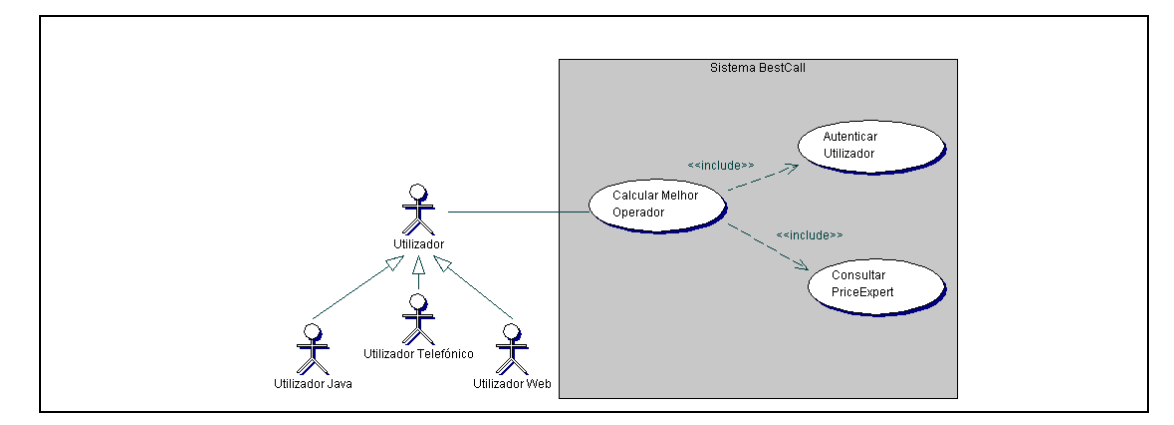

### **II.2. Diagrama de Classes**

a. Elabore um diagrama de classes em UML para o sistema acima enunciado, criando atributos/métodos e completando as associações encontradas com a informação que achar conveniente.

*Nota: sugere-se que elabore o diagrama começando por identificar as classes, os seus atributos e métodos, as associações (nomes e cardinalidades) entre classes, e depois as relações de herança.*

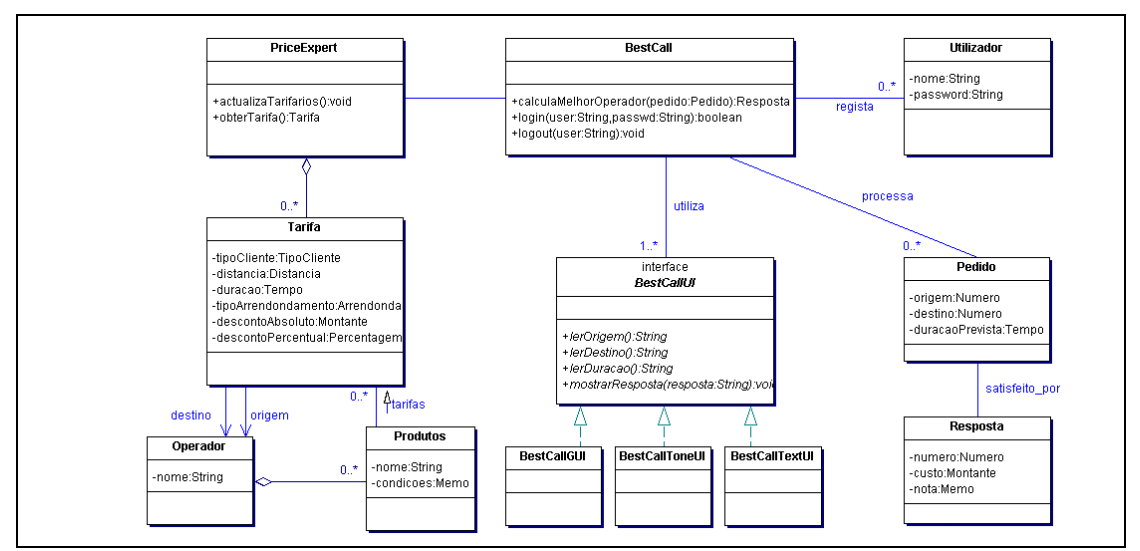

b. Supondo que durante a vida do sistema, surgiram dois novos tipos de interfaces a suportar (SMS e WAP), reveja o diagrama anterior e apresente num diagrama parcial as modificações que entendeu serem necessárias.

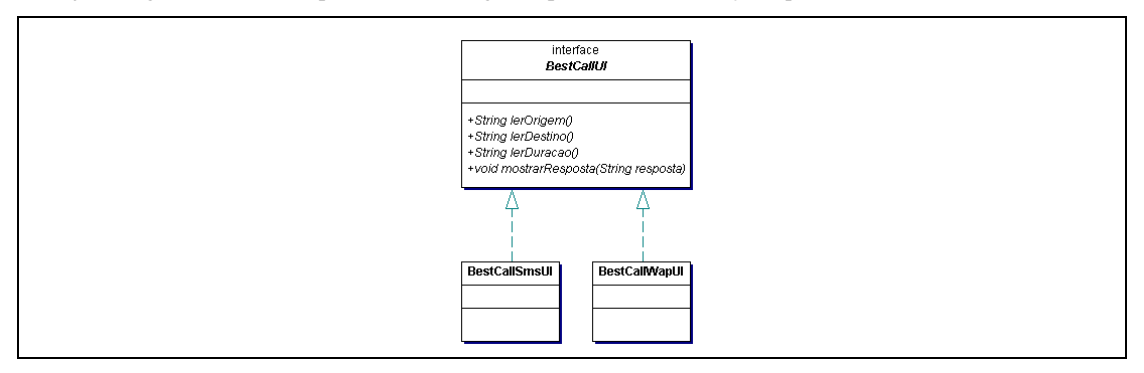

### **II.3. Diagrama de Estados**

Considere o diagrama abaixo apresentado que descreve os vários estados possíveis de um objecto da classe **SESSION**.

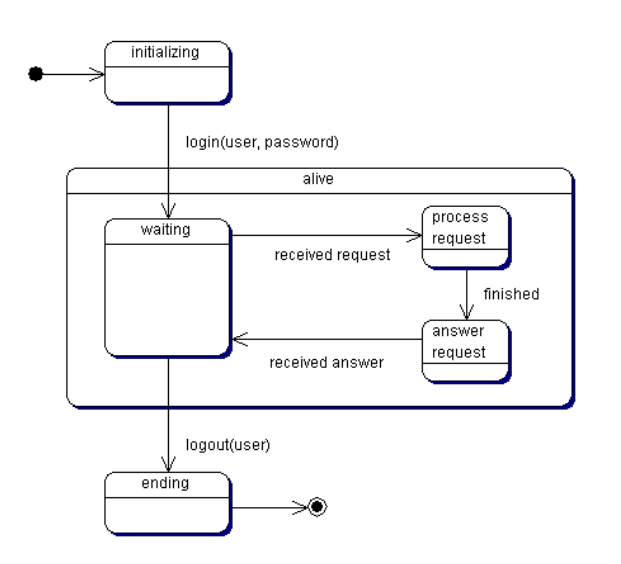

- a. Descreva de forma sucinta o diagrama acima e indique em que estado o objecto ficará depois de receber a sequência de eventos (login, received request, finished, received answer, received request, finished), sabendo que o estado inicial é o initializing.
- b. Que alterações sugere efectuar ao diagrama anterior para representar a possibilidade de o login não suceder (utilizador/password incorrecto) e apenas existir uma segunda possibilidade de login. Por motivos de segurança, se a segunda tentativa também falhar, o sistema aguarda 10 segundos antes de terminar a sessão.

Os objectos da classe **SESSION** podem estar em três estados principais:

- ?? initializing, que é o estado inicial do objecto, e do qual transitam para o sub-estado waiting do estado alive após o evento login;
- ?? alive, que é por sua vez composto pelos três sub-estados waiting, process request e answer request; deste estado o objecto transita para o estado ending após o evento logout; a transições internas a este superestado são para o estado process request após a recepção do evento received request, deste para o estado process request após a recepção do evento finished, e finalmente deste para answer request quando o evento received answer é recebido;
- $\mathscr{L}$  ending, é o estado final.

Após a sequência de eventos dada, o objecto encontrar-se-á no estado answer request.

As alterações a efectuar por forma a suportar os novos requisitos em caso de falha de login, poderão ser as apresentadas abaixo no diagrama.

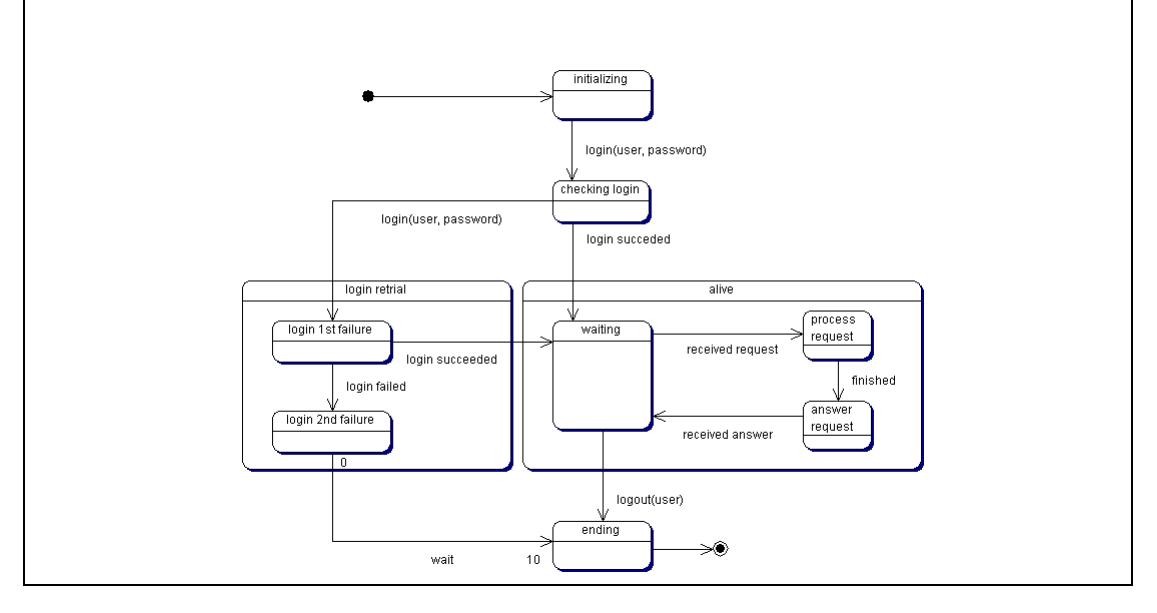

### **II.4. Diagrama de Distribuição (***Deployment***)**

Os sistemas **BESTCALL** e **PRICEEXPERT** são utilizados em modo cliente/servidor. Os clientes utilizam uma interface que comunica com o servidor remoto em **bestcall.yao.com**. O sistema **PRICEEXPERT** residente na máquina **priceexpert.yao.com**, comunica com o sistema **BESTCALL** por ligação IP e acede a uma base de dados relacional nela armazenada através de **JDBC**.

Desenhe um diagrama de distribuição que inclua os sistemas **BESTCALL** e **PRICEEXPERT** e que represente a arquitectura anteriormente descrita (3 tipos de clientes e servidores) e a configuração acima descrita, completando com os detalhes que considerar convenientes.

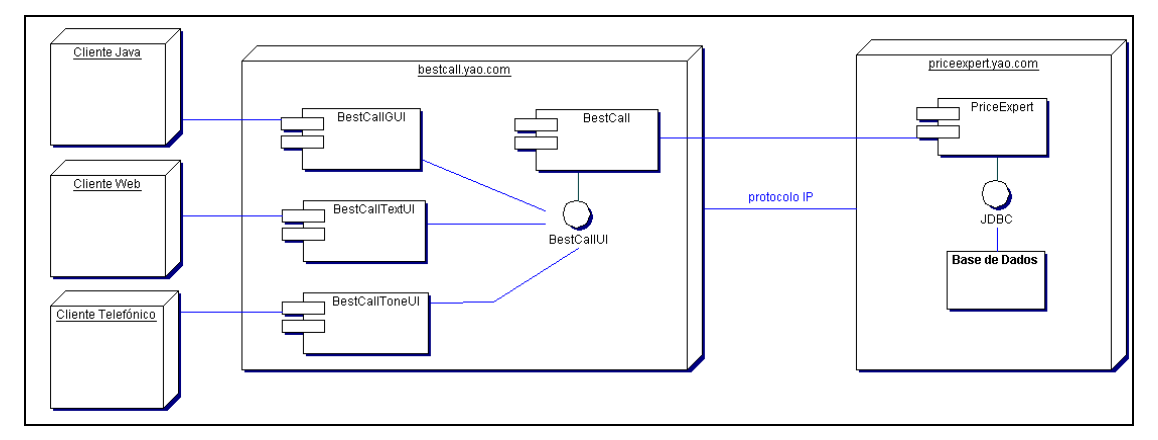

# **III. Programação em Java**

# **III.1. Linguagem Java**

a. Implemente em linguagem Java uma declaração possível para os atributos e métodos das classes **BESTCALL, BESTCALLTEXTUI**, **BESTCALLTONEUI** e **PRICEEXPERT**.

```
public class BestCall {
    public Resposta calculaMelhorOperador(Pedido pedido) { }
   public boolean login(String user, String passwd) { }
    public void logout(String user) { }
     private PriceExpert priceExpertSystem;
     private Vector utilizadores;
     private BestCallUI textUI;
     private BestCallUI toneUI;
     private BestCallUI graphicalUI;
     private Vector pedidos;
}
public class BestCallTextUI implements BestCallUI { }
public class BestCallToneUI implements BestCallUI { }
public class PriceExpert {
     public void actualizaTarifarios() { }
    public Tarifa obterTarifa() { }
     private Vector tarifas;
}
```

```
b. Apresente uma implementação para o diagrama de estados da classe SESSION anteriormente apresentado.
   public class Session {
         private int state;
         // possible states
         final private int INITIALIZING = 0;
        final private int WAITING = 1;
         final private int PROCESS_REQUEST = 2;
         final private int ANSWER_REQUEST = 4;
        final private int ENDING = 8;
        final private int UNKNOWN STATE = -1i // possible events
         final private int LOGIN = 16;
         final private int RECEIVED_REQUEST = 32;
         final private int FINISHED = 64;
         final private int RECEIVED_ANSWER = 128;
         final private int LOGOUT = 256;
         public Session() {
             setState(INITIALIZING);
             // initializing ...
         }
     public void receiveEvent(int event, Object eventMessage) {
            int finalState = getTransition(this.state, event);
             if (finalState != UNKNOWN_STATE) {
                 processEvent(event, eventMessage);
                 setState(finalState);
             }
         }
         public int getTransition(int fromState, int event) {
            switch(fromState) {
                   case INITIALIZING:
                     if (event == LOGIN) { return WAITING; }
                   case WAITING:
                     if (event == RECEIVED_REQUEST) { return PROCESS_REQUEST; }
                     if (event == LOGOUT) { return ENDING; }
                  case PROCESS_REQUEST:
                    if (event == FINISHED) { return ANSWER REQUEST; }
                  case ANSWER_REQUEST:
                     if (event == RECEIVED_ANSWER) { return WAITING; }
                  case ENDING:
                        break;
                   default:
                        break;
     }
             return UNKNOWN_STATE;
         }
         public void processEvent(int event, Object eventMessage) {
            switch(event) {
                  case LOGIN:
                        // processing login ...
                     break;
                   case RECEIVED_REQUEST:
                     // process request...
                     break;
                  case FINISHED:
                         // answer request...
                     break;
                  case RECEIVED_ANSWER:
                         // sending answer...
                     break;
                  case LOGOUT:
                        // terminating...
                     break;
                   default:
                        break;
             }
         }
         private void setState(int s) {
            this.state = s;
         }
    }
```
### **III.2. Package java.net**

- a. Apresente uma implementação possível para a classe **BESTCALLSOCKECTSERVER**, considerando que existem já implementados os métodos abaixo mencionados e que a comunicação entre clientes e servidor é realizada através do porto 1234.
	- i. **Strng readLine (InputStream in)**, que lê de **in** uma linha de argumentos e devolve-a em formato String;
	- ii. **Vector scanArguments(String argumentsLine)**, que processa os argumentos e devolve um vector com os argumentos a passar ao método de cálculo seguinte;
	- iii. **Result calculate(Vector arguments)**, que calcula um resultado com base nos argumentos passados em formato a enviar ao cliente através do método de escrita de resultados abaixo;
	- iv. **void writeResult(Result result, OutputStream out)** que permite escrever os resultados do cálculo no OutputStream passado;

```
public class BestCallSocketServer {
    public Result calculate(Arguments args) {…}
    public void writeResult(Result result, OutputStream out) {…}
    public String readLine(InputStream in) {…}
    public Arguments scanArguments(String s) {…}
    public static void main(String[] argv) {
         ServerSocket s;
         try {
             s = new ServerSocket(1234, 10);
         }catch (IOException e) {
             System.err.println("Unable to create socket");
            e.printStackTrace();
             return;
 }
         try {
                new BestCallSocketServer(s.accept());
         }catch (IOException e) {
 }
 }
    private Socket socket;
    private BestCall bestCallSystem;
    BestCallSocketServer(Socket s) {
        socket = si execute();
     }
    public void execute() {
         InputStream in;
         PrintStream out = null;
         Result result;
         String argumentsLine;
         Arguments arguments;
         try {
             in = socket.getInputStream();
             out = new PrintStream(socket.getOutputStream());
            argumentsLine = readLine(in); arguments = scanArguments(argumentsLine);
             result = calculate(arguments);
             writeResult(result, out);
         }catch (IOException e) {
            if (out != null) out.print("Error\n");
             out.close();
             try {
                 socket.close();
             }catch (IOException ie) {}
             return;
 }
         out.print("Good:\n");
         try {
             in.close();
             out.close();
             socket.close();
         }catch (IOException e) { }
     }
}
```

```
b. Atendendo a que a operação calculate() pode consumir demasiado tempo, sugira modificações ao programa 
   para suportar uma utilização em diversos threads.
    public class BestCallSocketServer extends Thread {
         public Result calculate(Arguments args) {…}
         public void writeResult(Result result, OutputStream out) {…}
         public String readLine(InputStream in) {…}
         public Arguments scanArguments(String s) {…}
         public static void main(String[] argv) {
             ServerSocket s;
             try {
                s = new ServerSocket(1234, 10); }catch (IOException e) {
                 System.err.println("Unable to create socket");
                  e.printStackTrace();
                 return;
     }
             try {
                     while(true) new BestCallSocketServer(s.accept());
             }catch (IOException e) {
     }
         }
         private Socket socket;
         private BestCall bestCallSystem;
         BestCallSocketServer(Socket s) {
             socket = s;
            start();
         }
         public void run() {
             InputStream in;
             PrintStream out = null;
             Result result;
             String argumentsLine;
             Arguments arguments;
             try {
                  in = socket.getInputStream();
                  out = new PrintStream(socket.getOutputStream());
                 argumentsLine = readLine(in); arguments = scanArguments(argumentsLine);
                 result = calculate(arguments);
                 writeResult(result, out);
             }catch (IOException e) {
                 if (out != null) out.print("Error\n"); 
                 out.close();
                 try {
                      socket.close();
                  }catch (IOException ie) {}
                  return;
             }
             out.print("Good:\n");
             try {
                  in.close();
                  out.close();
                 socket.close();
             }catch (IOException e) { }
         }
    }
```